### **Procedural and Object-Oriented Programming**

Procedural programming is a method of writing software. It is a programming practice centered on the procedures or actions that take place in a program. Object-oriented programming is centered on objects. Objects are created from abstract data types that encapsulate data and functions together.

### **Classes**:

A class is code that specifies the data attributes and methods for a particular type of object.

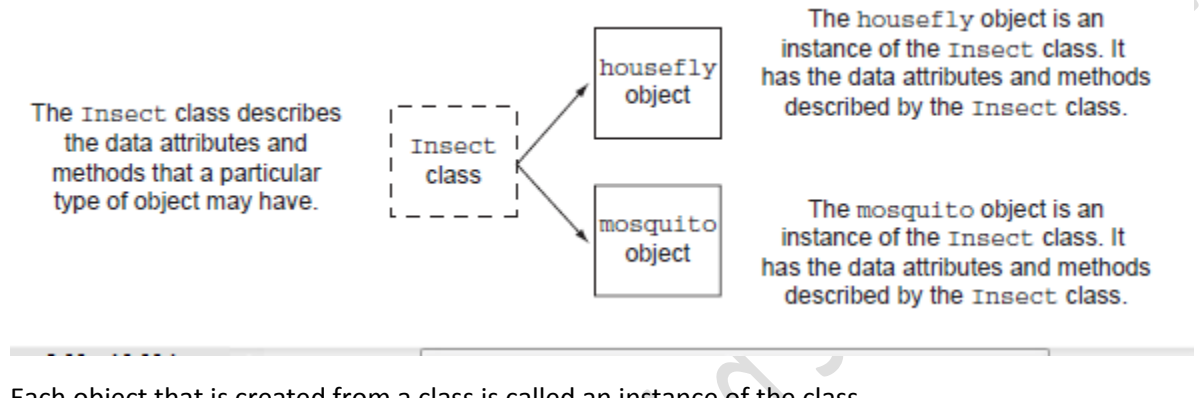

Each object that is created from a class is called an instance of the class.

class myclass: '''this is my class''' a=10 def func(self): print("hello") ob=myclass()

print(myclass.a) print(myclass.\_\_doc ob.func()

Output :

10

```
this is my class
```
hello

When we assign the value through object of the class

Eg. Ob.a=20 # Assigning the value to object instance data members

print(ob.a)

Eklavya Academy Aim to Achieve **Conline Python Course** Course **WACCON MACCON MACCON MACCON MACCON** External of the MACCON MACCON MACCON MACCON MACCON MACCON MACCON MACCON MACCON MACCON MACCON MACCON MACCON MACCON MACCON MA Contact 99155-36076

print(myclass.a)

output:

20

10

deleting the attribute value through object

del ob.a

### **Use of self keyword**

class person():

def init (self, person name,person age,person weight,person height):

self.name=person\_name

self.age=person\_age

self.weight=person\_weight

self.height=person\_height

ob1=person("honey",22,"70 kg","170 cm")

print(ob1.name)

print(ob1.age)

print(ob1.weight)

#### **Inheritance in Python**

class Person:

def init (self, fname, lname):

self.firstname = fname

self.lastname = lname

 def printname(self): print(self.firstname, self.lastname)

#Use the Person class to create an object, and then execute the printname method:

x.printname()

#### **Create the child class using the parent class**

#create the child class

class student(Person):

pass # pass keyword is used when you do not

#want to add any other properties or methods to the class

x=student("honey", "pasricha")

x.printname()

Add the \_\_init\_\_() function

class Student(Person): def \_\_init\_\_(self, fname, lname):

When you add the \_\_init () function, the child class will no longer inherit the parent's \_\_init () function.

#create the child class

class Person:

def \_\_init\_\_(self, fname, lname):

self.firstname = fname

self.lastname = lname

print("old init")

def printname(self):

print(self.firstname, self.lastname)

#Use the Person class to create an object, and then execute the printname method:

x = Person("John", "Doe") # make the comment to show overridden method

x.printname() # make the comment

#create the child class

Eklavya Academy Aim to Achieve **Online Python Course WWW.ekaim.in** Contact 99155-36076

class student(Person):

def \_\_init\_\_(self,fname,lname):

print("hello")

Person.\_\_init\_\_(self,fname,lname)

#pass # pass keyword is used when you do not

#want to add any other properties or methods to the class

y=student("honey", "pasricha")

#y.printname()

output

old init

John Doe

hello

old init

to override the previous method latest will call from child class

# **Python Iterators**

An iterator is an object that contains a countable number of values.

An iterator is an object that can be iterated upon, meaning that you can traverse through all the values.

Technically, in Python, an iterator is an object which implements the iterator protocol, which consist of the methods iter () and next ()

# **Iterator vs Iterable**

Lists, tuples, dictionaries, and sets are all iterable objects. They are iterable *containers* which you can get an iterator from.

All these objects have a  $\text{iter}()$  method which is used to get an iterator:

```
mytuple = ("apple", "banana", "cherry")
myit = iter(mytuple)
```
print(next(myit)) print(next(myit)) print(next(myit))

# **Looping Through an Iterator**

We can also use a for loop to iterate through an iterable object:

```
mytuple = ("apple", "banana", "cherry")
```
for x in mytuple: print(x)

mystr = "banana"

for x in mystr: print(x)

Create an Iterator

To create an object/class as an iterator you have to implement the methods \_\_iter\_\_() and next () to your object.

The iter () method acts similar, you can do operations (initializing etc.), but must always return the iterator object itself.

The next () method also allows you to do operations, and must return the next item in the sequence.

```
class MyNumbers:
  def __iter__(self):
  self.a = 1 return self
  def __next__(self):
  x = self.a
  self.a += 1 return x
myclass = MyNumbers()
myiter = iter(myclass)
print(next(myiter))
print(next(myiter))
print(next(myiter))
print(next(myiter))
```
print(next(myiter))

## **StopIteration**

The example above would continue forever if you had enough next() statements, or if it was used in a for loop.

To prevent the iteration to go on forever, we can use the StopIteration statement.

In the next () method, we can add a terminating condition to raise an error if the iteration is done a specified number of times:

```
class MyNumbers:
 def __iter__(self):
  self.a = 1 return self
 def __ next __ (self):
  if self.a \leq 20:
    x = self.a
   self.a += 1 return x
   else:
    raise StopIteration
myclass = MyNumbers()
myiter = iter(myclass)
for x in myiter:
 print(x)
```